## Práctica 1

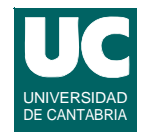

*Objetivo***: Practicar con la herencia múltiple, los iteradores y la comparación**

*Descripción***: Se desea escribir un conjunto de módulos que nos permitan dibujar figuras en una pantalla, y realizar operaciones geométricas con ellas**

**Para dibujar las figuras se usará la clase Dibujo del paquete fundamentos**

**La práctica se divide en dos partes:**

- **• A: clases básicas con herencia múltiple**
- **• B: lista de objetos e iteración**

**ESTADÍSTICA Y COMPUTACIÓN 29/sept/09** 4

**DEPARTAMENTO DE MATEMÁTICAS, © Michael González Harbour e Inés González Rodríguez 1**

# Práctica 1 (cont.)

### **Jerarquía de clases**

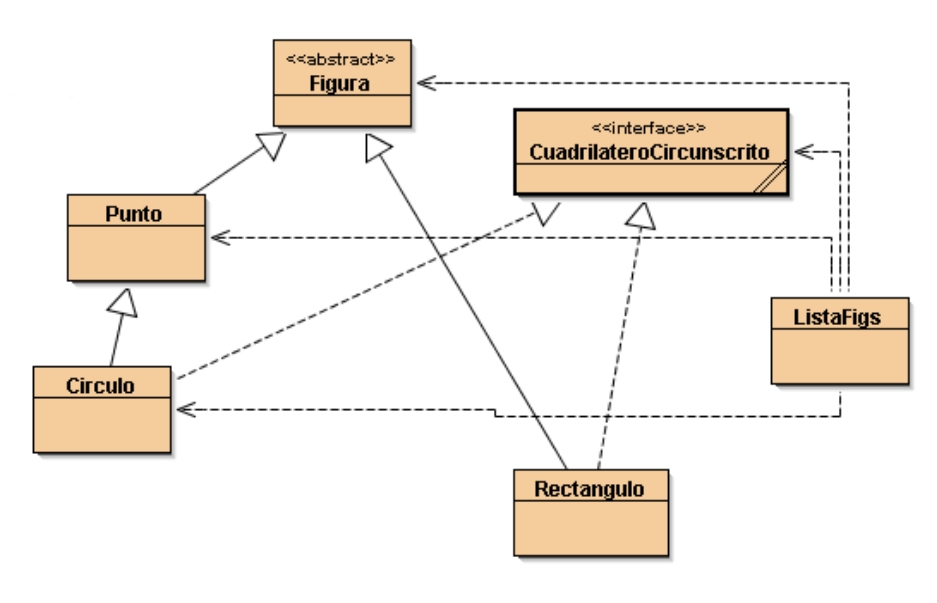

## Práctica 1 (cont.)

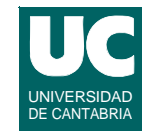

#### **Figura**

Dibujo dib ColorFig col

Figura(Dibujo dib, ColorFig col) area() retorna entero nombre() retorna texto coordXCentro() retorna entero coordYCentro() retorna entero dibujar()

#### **CuadrilateroCircunscrito**

base() retorna entero altura() retorna entero

**ESTADÍSTICA Y COMPUTACIÓN 29/sept/09**

**DEPARTAMENTO DE MATEMÁTICAS, © Michael González Harbour e Inés González Rodríguez 3**

## Práctica 1 (cont.)

#### **Punto**

#### entero x entero y

Punto(entero x, entero y, Dibujo dib, ColorFig col) nombre() retorna texto coordXCentro() retorna entero coordYCentro() retorna entero dibujar()

#### **Circulo**

entero radio

Circulo(entero radio, entero x, entero y, Dibujo dib, ColorFig col) coordXCentro() retorna entero coordYCentro() retorna entero dibujar() nombre() retorna texto radio() retorna entero area() retorna entero altura() retorna entero base() retorna entero

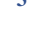

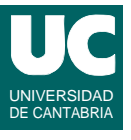

# Práctica 1 (cont.)

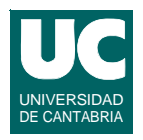

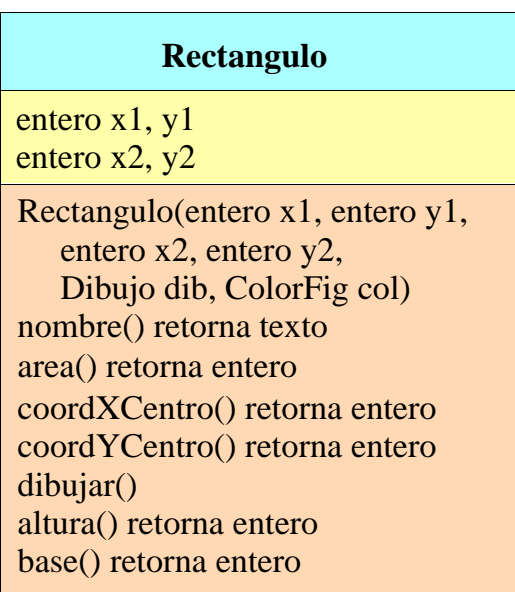

**DEPARTAMENTO DE MATEMÁTICAS, © Michael González Harbour e Inés González Rodríguez 5 ESTADÍSTICA Y COMPUTACIÓN 29/sept/09**

# Práctica 1 (cont.)

**Se suministra el siguiente software:**

**• Clase abstracta Figura, interfaz CuadrilateroCircunscrito**

### **Parte A:**

- **• Parte A: Implementar Punto, Circulo, Rectangulo**
- **• Implementar una clase ListaFigs que permita crear una lista de figuras, usando por ejemplo ArrayList, con operaciones:**
	- **- añadir una figura**
	- **- dibujar todas las figuras de la clase; usar la instrucción** *for-each*

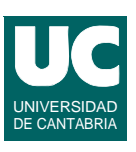

## Práctica 1 (cont.)

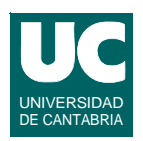

### **Parte B:**

- **• Añadir a la clase ListaFigs los siguientes métodos**
	- **- obtener una lista con las figuras cuyo centro está en una zona rectangular dada; usar un** *iterador*
	- **- obtener una lista con las figuras que sean instancias de CuadrilateroCircunscrito, y cuya planta (base\*altura) sea mayor que una cantidad dada**
- **• Hacer un programa principal que facilite la prueba de la clase ListaFigs, creando una lista con varias figuras y probando sus métodos**

**DEPARTAMENTO DE MATEMÁTICAS, © Michael González Harbour e Inés González Rodríguez 7**

# Práctica 1 (cont.)

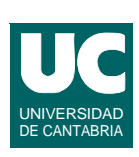

### *Entregar*

**• El código fuente de las clases en un fichero comprimido en formato zip, o en formato jar**

### *Partes voluntarias*

- **• Implementar la operación compareTo e equals para las figuras, de modo que para dos figuras A y B:**
	- **- A<B sii area(A)<area(B)**
	- **- A equals B sii (area(A)==area(B) && nombre(A) equals nombre(B))**
- **• Probar estos métodos desde el programa de prueba**
- **• Extender la jerarquía de clases para crear por ejemplo una clase Elipse, heredera de Rectangulo, que represente la elipse inscrita en el rectángulo**